## NORMALIZACIÓN DE LA FIRMA EN LA PRODUCCIÓN CIENTÍFICA

#### [ U N I V E R S I D A D P Ú B L I C A D E N A V A R R A ]

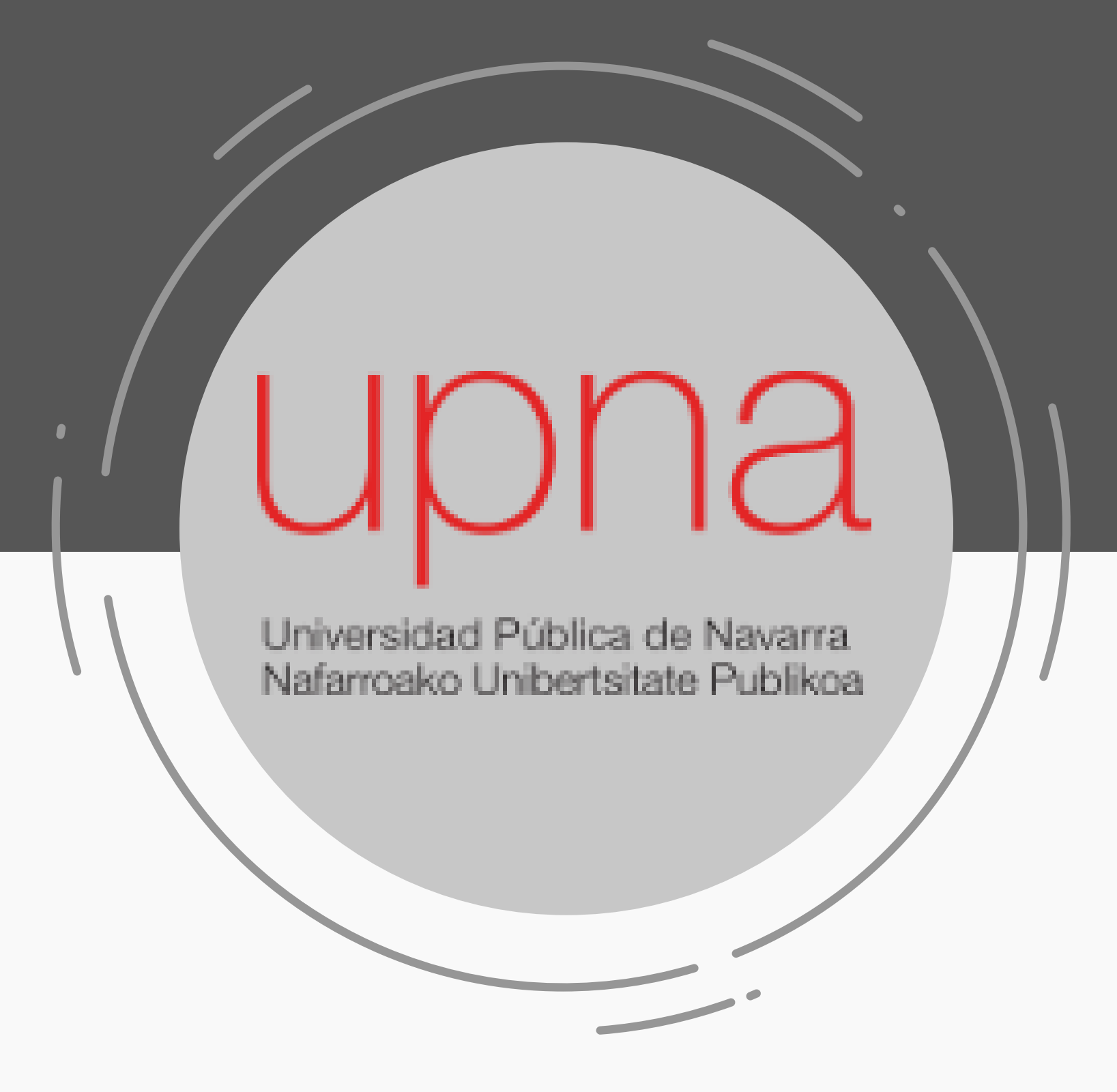

# FIRMA DE AUTORÍA

#### EL PERSONAL INVESTIGADOR FIRMARÁ TODAS SUS PUBLICACIONES CON UN NOMBRE QUE LO IDENTIFIQUE Y DISTINGA DE OTROS AUTORES

Forma: Ezpeleta

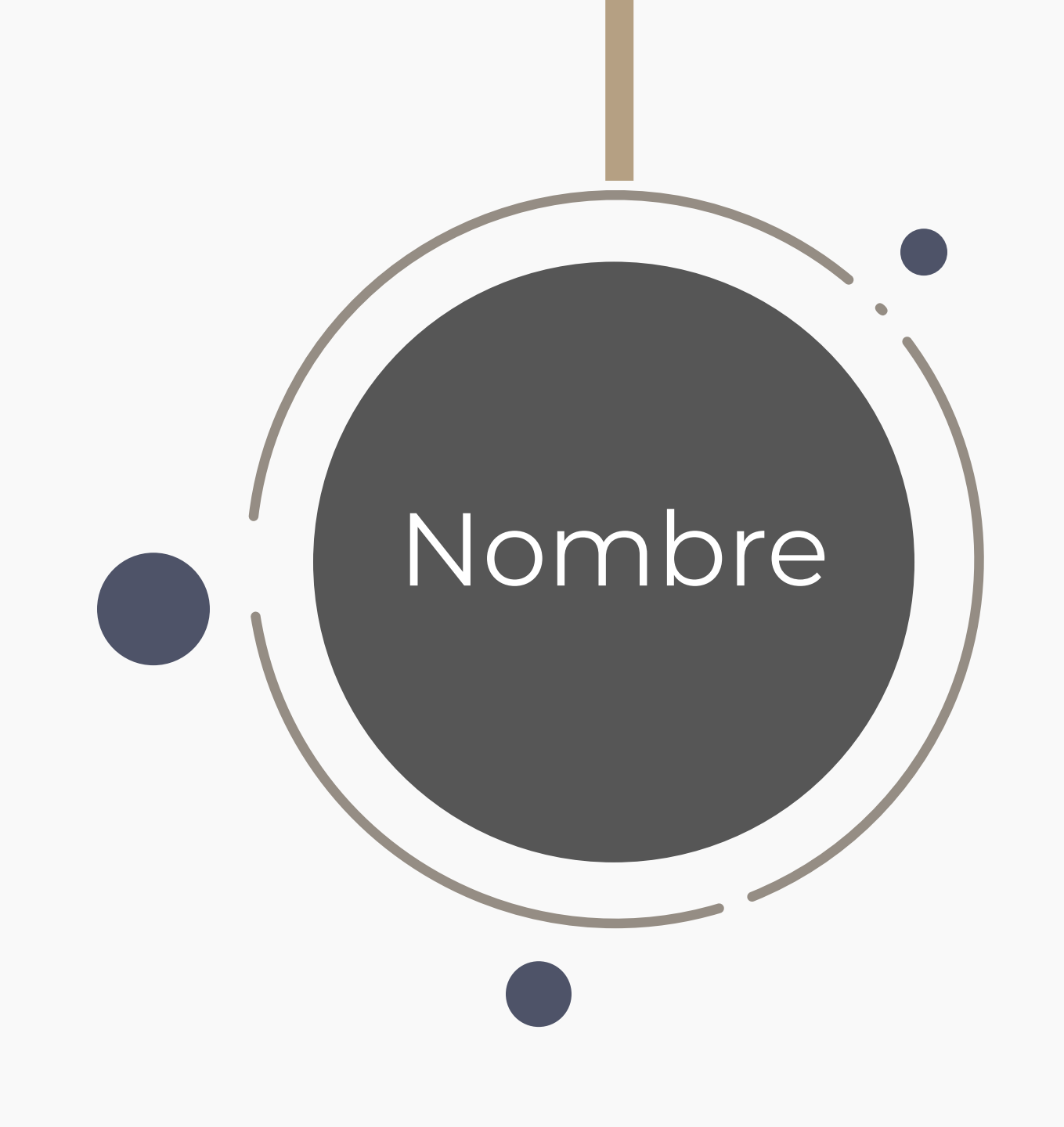

Primer apellido poco común (Ejemplo: Ezpeleta)

Primer apellido común (Ejemplo: García Fernández)

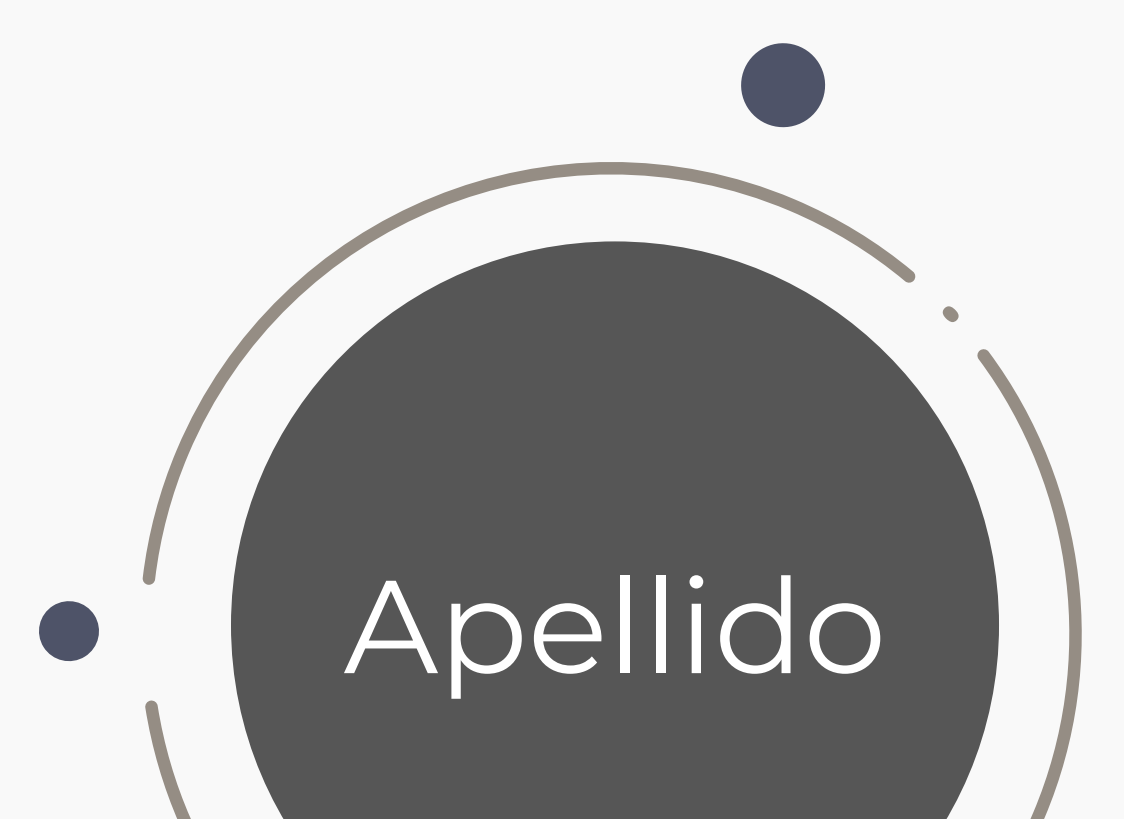

#### Recomendaciones para normalizar la firma:

Sencillo (Ejemplo: Jorge) Usarlo completo, sin abreviaturas. Forma: Jorge Dos nombres (Ejemplo: Jose María) Opción 1: Abreviar el segundo. Forma: Jose M. Opción 2: Unir ambos nombres con guion. Forma: Jose -María

> Opción 1: Eliminar la partícula y abreviar el segundo nombre Forma: María C.

Dos nombres unidos por partícula (Ejemplo: María del Carmen)

> Forma: María-Carmen o María-del-Carmen Opción 2: Unir nombres y partícula con guiones

Se aconseja también en segundo apellido, separándolos por un guión. Forma: García-Fernández

Primer apellido iniciado por partículas (Ejemplo: de la Rosa Fernández)

Opción 1: Omitir las partículas. Forma: Rosa-Fernández Forma: de-la-Rosa-Fernández Opción 2: Unir las partículas y el apellido con guiones.

Opción 1: Omitir las partículas. Forma: García-Torre Forma: García-de-la-Torre Opción 2: Unir las partículas y los apellidos con guiones.

Dos apellidos unidos por partículas (Ejemplo: García de la Torre)

> El personal de la Biblioteca de la UPNA puede asesorarles en este proceso ([referencia.bupna@unavarra.es](mailto:referencia.bupna@unavarra.es))

### CÓDIGOS IDENTIFICADORES DE AUTORES

La UPNA recomienda:

- Obtener un identificador **ORCID**.
- Incluir en su perfil ORCID toda su producción científica.
- Asegurarse de trasladar el nombre de firma elegido al perfil ORCID.
- 
- Hacer constar el identificador ORCID de todos los autores en las publicaciones enviadas.

Es importante consignar correctamente la afiliación a la UPNA en todos estos perfiles y en los de otras redes profesionales y de investigación tales como LinkedIn, ResearchGate, Academia.edu, Mendeley, etc.

- Obtener otros identificadores:
	- ResearcherID / Publons Scopus Author ID Google Scholar Dialnet
- Incluirlos si es posible en los trabajos enviados a publicación.

La UPNA aconseja:

Vicerrectorado de Investigación de la Universidad Pública de Navarra Biblioteca de la Universidad Pública de Navarra